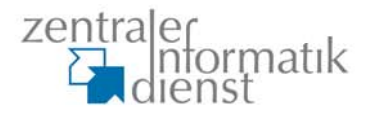

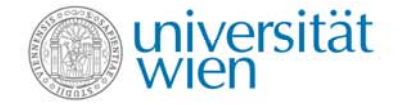

#### **Encrypting removable storage devices**

#### **Removable device encryption – R/W compatible with Linux and Windows**

for TF-CSIRT, 22nd Meeting – Oporto, PT September 21, 2007

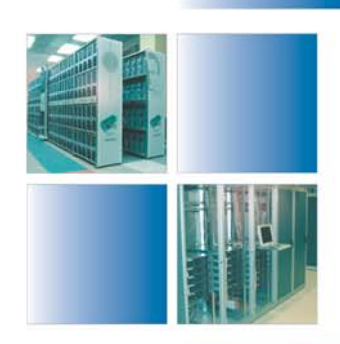

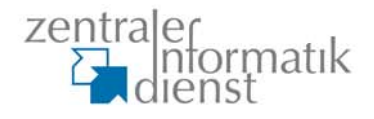

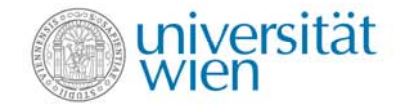

#### **Background and (my) Motivation**

- **Some private discussion regarding management of data storage, including backup**
- • **Some accidents**
	- –**Laptop gone missing**
	- and the state of the **Memory sticks being forgotten...**
- $\bullet$  **Logistics more interesting than technology**
	- **Links of the Company experience?**
	- **discussion?**

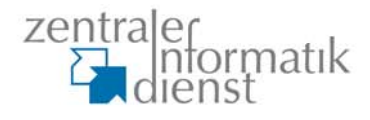

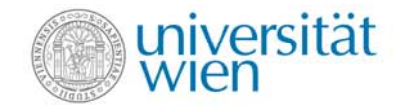

# **Environment: University vs. Enterprise ;-)**

- **There** *are* **commercial products available, but** 
	- **Links of the Company Management domain has to include the end users**
	- –**Vendor lock-in (backup!)**
	- **Little Committee Platform lock-in (+ version management!)**
	- **Links of the Company Is the vendor trustworthy and**
	- **Links of the Company – going to be around for a "while"?**
	- and the state of the **Trust relationship topology: Tree oder Net?**
	- $-$  **→ can be cumbersome..**

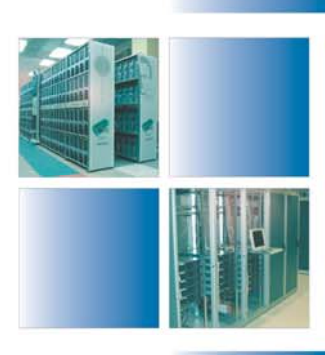

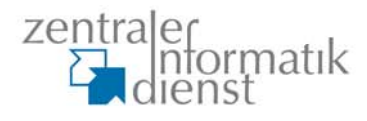

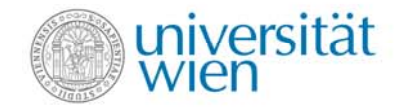

# **My Shopping-List...**

- **As simple as possible for every-day use!**
- **"Transparent" to application software**
	- – $-$  has to work with "everything"  $\mathbb{O}% _{+}^{2}/\mathbb{Z}$
- **Compatible with Linux (+Unix) and Windows**
	- **Windows/XP SP2**
	- –**Fedora Core 6 (+ \*BSD, OS X if possible)**
- • **I don't trust any Certification/Trust Authority** and the state of the **unless I run it myself, or a good friend**  ☺ **does,**
- •**plus ...**

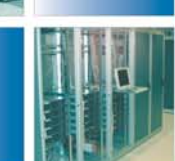

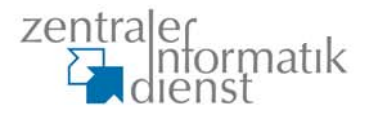

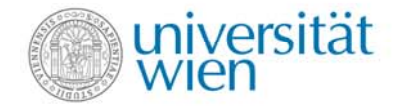

**...**

•

# **(continued) My Shopping-List...**

- • **I hardly trust any "closed source" Product,** – **even less if from the United Stans of America**
- $\rightarrow$  Are there Open Source/GPL solutions?
- • **My 1. assumption was: no, that's fairy land,** –**and I was wrong!**
- **At least 2 Open Source/GPL solutions exist!** –**TrueCrypt, FreeOTFE**

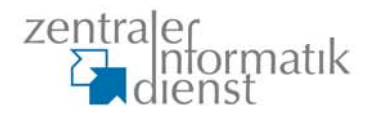

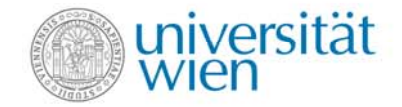

- **Caution: still a "Work in Progress" for me**
- •**Different approaches:**
- • **Encrypt individual records or files, e.g. GnuPG**
	- **Links of the Company still: inevitably, cleartext is bound to sit around anyway!**
	- –**still: management of Key/s and Pass-Phrase/s**
- **Virtual Volume within a container**
	- –**"loopback driver" concept in Linux**
	- **Links of the Company quite OK**  ☺
	- and the state of the **still: management of Key/s and Pass-Phrase/s**

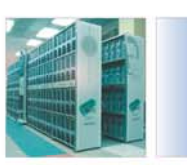

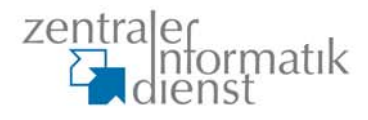

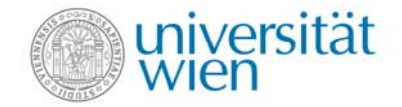

- **Encrypting a whole partition**
	- **Links of the Company** – minimises the problem of "littering the **environment" with clear text**
	- – **minimises dependencies and complexity when supporting different filesystem formats, compared to Loop-Back and Virtual Disk**
	- –**still: management of Key/s and Pass-Phrase/s**
	- and the state of the **still: authorized access by colleagues?**
	- and the state of the **still: loss of Key and/or Pass-Phrase**

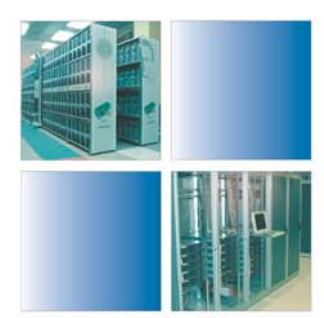

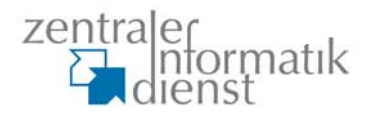

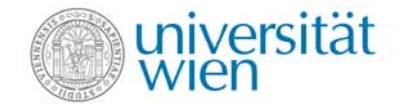

- **Encrypting a whole partition, trying to minimise the problems listed, in Linux:**
	- – **Device Mapping Tables**
		- $\rightarrow$  Abstraction on Device- / Partition-Plane!
	- **LUKS**
		- Linux Unified Key Storage
		- almost completely automatic (**/etc/fstab**) [bugs]
	- – **LUKS supports multiple Access-Identities**
		- still tests to do! (key escrow, emergency access,...)

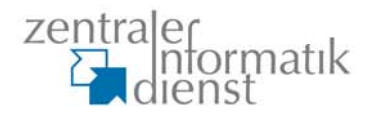

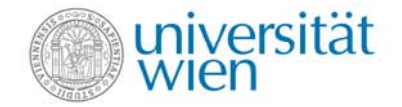

- **What's the situation for the Windows platform?**
	- – **TrueCrypt is said to support many (all?) of these things**
	- and the state of the **FreeOTFE does support all that stuff!**
- **FreeOTFE Tests:**
	- and the state of the **Initially V1.6, V2.0 has become available**
- **FreeOTFE supports 2 different modes:**
	- **Links of the Company "Installed" (Admin) and "Portable" (User-Mode!)**

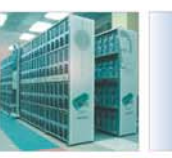

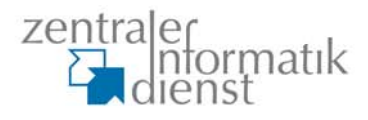

–

 $\odot$ 

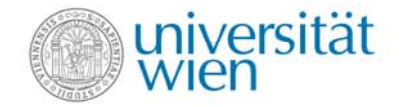

# **Tests and Technology**

#### •**My approach:**

- **1. Tests with Linux**
	- either using individual commands für Device-Mapping and Friends (according to the "How-To"), *or*
	- use a version of **cryptsetup** *with* LUKS-Support
	- modify **/etc/fstab**
	- use **mkfs.fvat** to create a filesystem that is also supported by Windows
	- use **mount** and supply the Pass-Phrase

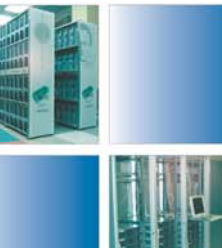

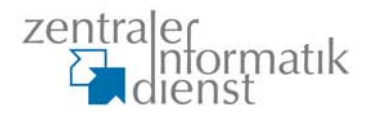

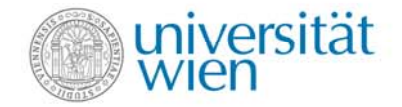

- • **... just to keep in mind:**
	- **Links of the Company Cryptographic-Mechanisms have to be compatible between the platforms**
	- – **Filesystem formats have to be supported on both platforms**
		- **ext2** or **ext3** is not availabe for Windows by default (without installing additional software)
		- NTFS ist not necessarily available for Linux
	- and the state of the – VFAT, UDF or ISO9660 seem to be the "best" **choices for many applications**

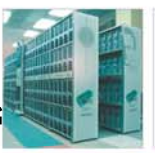

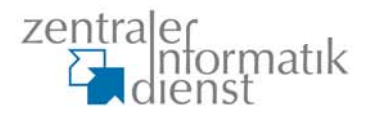

–

 $\odot$ 

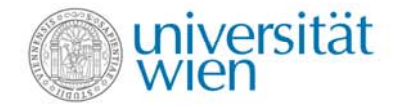

- • **My Approach:**
	- **2. Tests with Windows/XP**
		- install/use FreeOTFE, in Admin- or in User-Mode?
			- **Links of the Company** For the moment I am (still) using User-Mode
		- Activate file FreeOTFE.exe, ack the warning box,
			- and the state of the con-In GUI under "Tools" select "portable mode"
			- $-$  Select  $\rightarrow$  Driver-Installation
			- –mount the Partition, supply Pass-Phrase and...

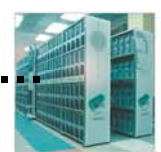

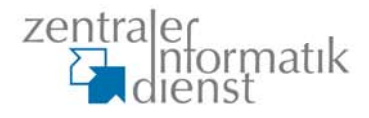

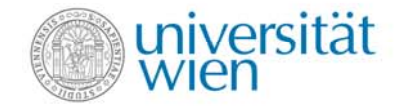

#### **Advantages, Problems, Use**

- **Installed oder Portable Mode?**
	- **Links of the Company during "Installation" it is possible to deselect unused modules**
		- skip unused (weak) algorithms
		- select one from alternative implementations
		- may then lack support for someone else´s Media
		- does leave tracks in the system (being paranoid  $@$  ?)
	- **Links of the Company in "Portable Mode"**
		- flexible, a bit more cumbersome, few traces of use
		- unused mechanisms do consume resources

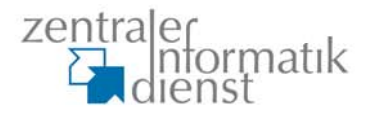

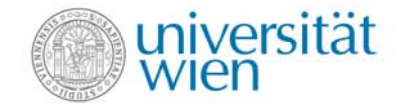

### **Advantages, Problems, Use**

- **Application Scenarios**
	- **Links of the Company Store valuable informationen "proactively" in encrypted partitions (collaboration within group)**
	- – **Presentations with sensitive content on Sticks,... can be used immediately and remain encrypted**
		- avoid giving away an unencrypted copy?
		- Driver-Load in Portable Mode allowed?
	- and the state of the **Move browser environment, eMail folders, certificate- und key-stores to removable medium**
		- platform-independent, protection against theft, ...

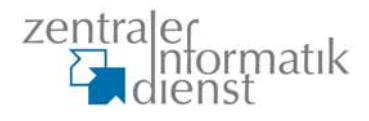

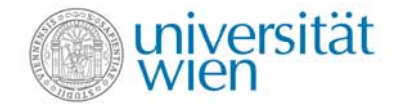

#### **Discussion**

- **Is there any feedback?**
- **That's the technology, what do the logistics look like?**
- **Is it worth the effort, to worry about compatibility, when data is (most likely) used on a single platform?**
- •**How stable are the implementations?**
- **To investigate: additional platforms?**

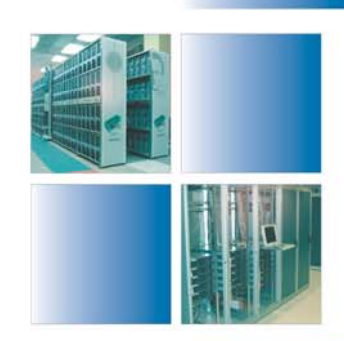

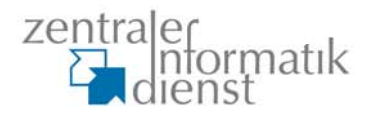

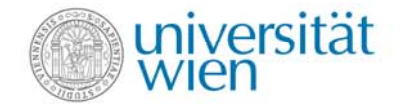

### **Useful Documentation**

- **"CryptoPartitionHowTo" (in German)**
	- **Links of the Company Wiki @ systemausfall.org**
- • **"Verschlüsselte Festplatten"**
	- **@ fedorawiki.de**
- **"Disk cryptography with dm-crypt"**
	- –**@ www.gentoo.org**
- • **"dm-crypt: a device-mapper crypto target"**
	- **@ www.saout.de**
- **Google is your friend**  ☺

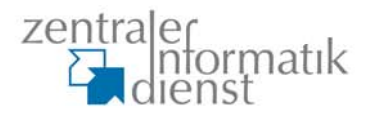

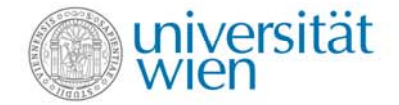

#### **Useful Commands**

#### • **Prepare media**

– **fdisk or use <your preferred tool>...**

#### •**Crypto Stuff Setup**

- **cryptsetup luksFormat /dev/\$DEVICE**
- **cryptsetup luksOpen /dev/\$DEVICE \$CRYPT**
- **mkfs –t \$XXX /dev/mapper/\$CRYPT**
	- **xxx=vfat|udf|ext2|ext3|iso9660|...**
- **mount /dev/mapper/\$CRYPT \$MOUNTPNT**

#### • **Key Management**

- **cyrptsetup luksAddKey /dev/\$DEVICE**
- **cryptsetup luksDelKey /dev/\$DEVICE**

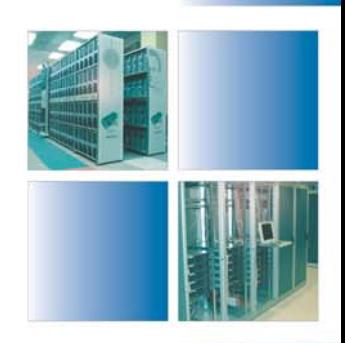

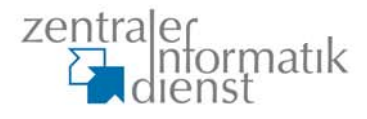

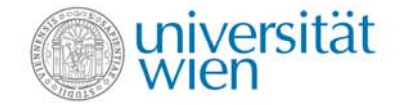

#### **Useful Commands**

#### • **Remove device cleanly**

- **umount \$MOUNTPNT**
- **cryptsetup luksClose \$CRYPT**

#### •**Remove all device mappings**

– **dmsetup remove\_all**

#### $\bullet$ **Select algorithms and keys**

- – **cryptsetup parameters for luksFormat, e.g.**
	- **-c aes-cbc-essiv:sha256**

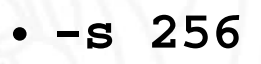

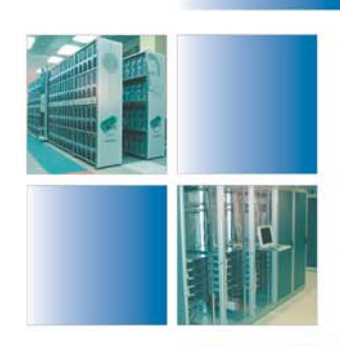

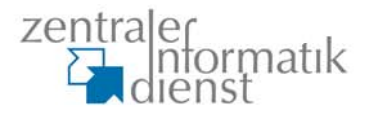

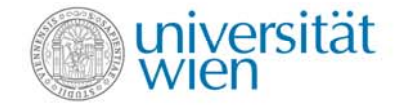

#### **Contact-Information**

#### **Team-Website: https://cert.ACO.net/ eMail: cert@aco.net**

**Wilfried WöberUniversität Wien, ZID - ACOnet Universitätsstrasse 7A-1010 Wien**

#### **eMail: woeber@cc.univie.ac.at**

**T: +43 1 4277 14033M: +43 664 8175166F: +43 1 4277 9 140K: 0xF0ACB369 (GnuPG: --load idea )**

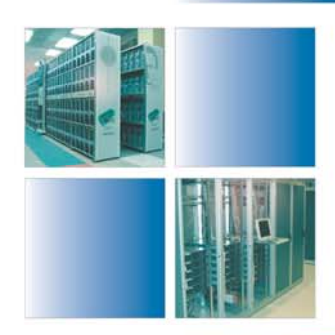